# The fcolumn package<sup>\*</sup>

Edgar Olthof edgar <dot> olthof <at> inter <dot> nl <dot> net

Printed April 24, 2019

#### Abstract

In financial reports, text and currency amounts are regularly put in one table, e.g., a year balance or a profit-and-loss overview. This package provides the settings for automatically typesetting and checking such columns, including the sum line (preceded by a rule of the correct width), using the specifier f.

### <span id="page-0-0"></span>1 Introduction

The package fcolumn provides the macros for an extra tabular specifier that makes creating financial tables easy. The column specifier f itself is rather simple; it is the predefined version of a generic column F. The generic version expects three arguments: 1) grouping character of the integer part on output, 2) decimal mark used on output, and 3) compact additional information on input/output characteristics, see below.

The f-column in the current version of the package is defined for the continental European standard: \newcolumntype{f}{F{.}{,}{3,2}}. This means that a number like 12345,67 will be typeset as 12.345,67. People in the Anglo-saxon world would rather code \newcolumntype{f}{F{,}{.}{3,2}} for the same input, yielding 12,345.67 as output for the number given above. The default value for #3 is 3,2, indicating that grouping of the integer part is by three digits, that a comma is used in the TEX-source to indicate the decimal separator, and that the decimal part consists of two digits. If however, in your country or company grouping is done with a thinspace every four digits, that the separator in the source should be the character p, and there are three digits after the decimal mark—that happens to be a \cdot—, then simply specify \newcolumntype{f}{F{\,}{\cdot}{4p3}} in that case. The input could be 12345p678 then, yielding 1 2345·678 as output.

By default two digits are used for the decimal part, so if you really want no decimal digits (in that case of course also skipping the decimal mark) you have to explicitly specify  $x, 0$ . If you want no grouping character, specify  $0, x$ .

<sup>\*</sup>This file has version number v1.2, last revised  $2019/04/24$ .

This package requires and loads the array package [\[1\]](#page-19-0). To show where and how the F-column is used, let's look at some typical financial information as shown in Table [1](#page-1-0) and how this is entered in  $L^2F_X$  (Table [2\)](#page-1-1). All the work was done by

<span id="page-1-0"></span>Table 1: Example Table.

| <b>Balance sheet</b>    |                        |                |                         |  |
|-------------------------|------------------------|----------------|-------------------------|--|
| properties              | 31 dec 2014            | debts          | 31 dec 2014             |  |
| house                   | 200.000,00             | equity capital | 50.000,00               |  |
| bank account<br>savings | $-603,23$<br>28.000,00 | mortgage       | 150.000,00              |  |
| cash                    | 145,85<br>227.542,62   | profit         | 27.542,62<br>227.542,62 |  |

<span id="page-1-1"></span>Table 2: Verbatim version of Example Table.

```
\begin{table}[htb]
\caption{Example Table.}
\label{tab:ex1}
\begin{tabular}{@{}lflf@{}}
\multicolumn4c{\bfseries Balance sheet}\\
\toprule
properties & \leeg{31 dec 2014} & debts & \leeg{31 dec 2014}\\
\midrule
house \& 200000 \& equity capital \& 50000 \\
bank account k -603,23 & mortgage k 150000 \\
savings k 28000 k kcash & 145,85 & profit & 27542,62 \\
\sumline
\bottomrule
\end{tabular}
\end{table}
```
the column specifier "f" (for "finance"). In this case it constructs the **\sumline**, typesets the numbers, calculates the totals, determines the widths of the sumrules, and checks whether the two columns are in balance; if not, the user is warned via a \PackageWarning. Of course for nice settings the booktabs package [\[2\]](#page-19-1) was used, but that is not the point here.

This package is heavily inspired by the dcolumn package by David Carlisle [\[3\]](#page-19-2), some constructions are more or less copied from that package. Version 1.2 (this version) uses a few ideas from, and incorporates quite some suggestions by, Frank Mittelbach.

### 2 Commands

The user only needs to know six commands or constructions. These six are given here.

F In the tabular the column specifier F can be given with arguments, or the predefined version  $f$ , where the three arguments of  $F$  are  $\{\cdot\}$ ,  $\{\cdot\}$ ,  $\{\cdot\}$ , and  $\{3,2\}$ . If you want g to be your own definition like the curious one given in Section [1,](#page-0-0) then specify \newcolumntype{g}{F{\,}{\cdot}{4p3}} prior to using g in a tabular.

Entries in an F-column are, from that moment on, treated as numbers unless explicitly escaped by \leeg, see below. The numbers are typeset according to the template the user gives with his/her F-column. The "middle" character of #3 is an important switch: it does more than just setting the input decimal mark. By default the input grouping character is the dot, except when the dot is specified as input decimal mark; in that case the comma is acting as input grouping character. With this convention the continental Europe and Anglo-saxon part of the world is served.

- \sumline The numbers in an F-column are typeset as a financial amount, but the real benefit comes with the \sumline. It does three things:
	- 1) It calculates the total of the column so far and the maximum width encountered so far, including the width of the total;
	- 2) It generates a rule with width calculated in the first item;
	- 3) It checks the columns that are supposed to balance whether or not they actually do. If so, nothing happens. If not, a \PackageWarning is given that column  $i$  and  $j$  do not balance, where  $i$  and  $j$  are the relevant columns. This is only done if the total number of F-columns is even, e.g., if there are six F-columns, then 1 is checked against 4, 2 against 5, and 3 against 6. If the number of F-columns is odd then anything could be possible in that table and nothing is assumed about structure within the table. This behaviour can be overridden, see below.

By default the vertical separation between the rule and the total is 2 pt, but this can be changed by the optional argument to \sumline. Give, e.g., \sumline[10pt], in case you want this spacing to be 10 pt.

- \resetsumline Suppose you want to typeset one tabular with the profit-and-loss of many projects individually. The layout of those tabulars is the same and it were nice if all columns were aligned. This can be done by making it one big tabular with a fresh start for each project. The macro \resetsumlines is used for that: it resets all totals and all column widths, see for example Table [3.](#page-3-0) Note that the rules in the first and third F-columns of project 1 cover 1.200,00 whereas in project 2 those rules are narrower since they only cover 430,00; still the columns are aligned. The verbatim way of setting up Table [3](#page-3-0) is given in Table [4.](#page-4-0)
	- \leeg If an F-column should be empty then simply leave it empty. If however it should not be empty but the entry should be treated as text—even if it is a numberthis can be done with \leeg. It expects an argument and this argument is typeset

<span id="page-3-0"></span>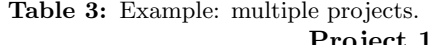

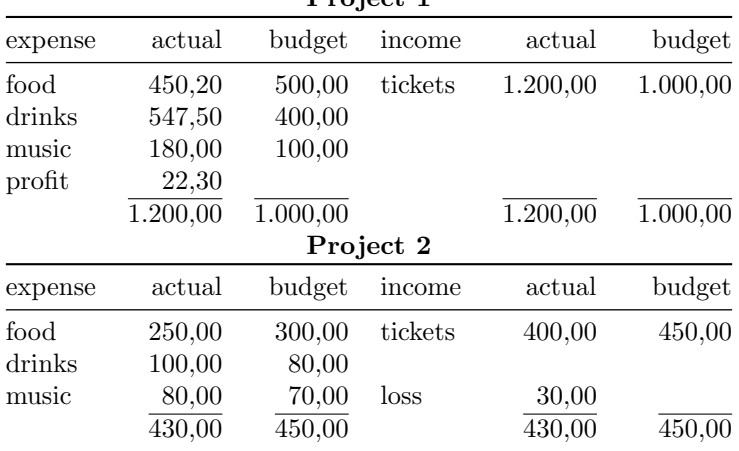

in the column. The common case is where  $p.m.$  (*pro memoria*) is entered. In contrast to v1.1.2 of this package, now even an empty F-column followed by  $\setminus \setminus$  is allowed.

- \checkfcolumns The automatic column balance check can also be done manually. If F-columns 1 and 4 should balance and you want them to be checked, then simply say \checkfcolumns14. With more than nine F-columns you may be forced to say something like \checkfcolumns{10}{12}. If \checkfcolumns is used, the automatic check is disabled. Multiple \checkfcolumnss are supported; if F-columns 1, 2, and 3 should balance, you specify \checkfcolumns12 and \checkfcolumns23. There is no explicit command to disable all checking, but \checkfcolumns11 obviously also serves that purpose.
- \ifstrict@ccounting In the rare occasion that a negative number occurs in a financial table, the sign of that number can be an explicit minus sign (−) or the number is coloured red, or it is typeset between parentheses, and there may be even other ways. By default (for aesthetic reasons) fcolumn typesets it with a minus sign, but strict accounting prescibes that the number should be put between parentheses. The latter can be accomplished by setting \strict@ccountingtrue.

## 3 The macros

Here follows the actual code.

#### 3.1 Option

option strict There is one option. If set, strict accounting rules are used in display. 1 \newif\ifstrict@ccounting \strict@ccountingfalse

<span id="page-4-0"></span>Table 4: Verbatim version of Table [3.](#page-3-0)

```
\begin{table}[htb]
\caption{Example: multiple projects.}
\label{tab:ex3}
\begin{tabular}{@{}lfflff@{}}
\multicolumn6c{\bfseries Project~1}\\
\toprule
expense & \leeg{actual} & \leeg{budget} &
income & \leeg{actual} & \leeg{budget} \\
\midrule
food & 450,2 & 500 & tickets & 1200 & 1000 \\
drinks \& 547,5 \& 400 \& 1music & 180 & 100 \\
profit \& 22,3 \\
\sumline
\resetsumline
\multicolumn6c{\bfseries Project~2}\\
\toprule
expense & \leeg{actual} & \leeg{budget} &
income & \leeg{actual} & \leeg{budget} \\
\midrule
food & 250 & 300 & tickets & 400 & 450 \\
drinks k = 100 k = 80 \\
music & 80 & 70 & loss & 30 \\
\sumline
\bottomrule
\end{tabular}
\end{table}
```

```
2 \DeclareOption{strict}{\strict@ccountingtrue}
3 \ProcessOptions
```
#### 3.2 Definitions

```
column F
column f
```
- The column specifier F is the generic one, and f is the default (continental European) one for easy use. Note that the definition of the column type f does not use private macros (no @), so overriding its definition is easy for a user.
	- 4 \newcolumntype{F}[3]{>{\b@fi{#1}{#2}{#3}}r<{\e@fi}}

```
5 \newcolumntype{f}{F{.}{,}{3,2}}
```
\FCsc@l Two  $\langle count \rangle$  are defined, that both start at zero: the  $\langle count \rangle$  \FCsc@l, that keeps \FCtc@l track at which F-column the tabular is working on and the  $\langle count \rangle$  \FCtc@l, that records the number of F-columns that were encountered so far. Later in the package the code can be found for generating a new  $\langle count \rangle$  and a new  $\langle dimen \rangle$ if the number of requested F-columns is larger than currently available. This is of course the case when an F-column is used for the first time.

6 \newcount\FCsc@l \FCsc@l=0 \newcount\FCtc@l \FCtc@l=0

\geldm@cro The macro \geldm@cro takes a number and by default interprets this as an amount expressed in cents (dollar cents, euro cents, centen, Pfennige, centimes, kopecks, groszy) and typesets it as the amount in entire currency units (dollars, euros, guldens, Marke, francs, rubles, złoty) with comma as decimal separator and the dot as grouping character (thousand separator if the first part of #1 is 3). As explained, this can be changed. It uses two private booleans: \withs@p and \strict@ccounting. The latter is used to typeset negative numbers between parentheses. By default it doesn't do this: a minus sign is used.

```
7 \newif\ifwiths@p
```
Actually \geldm@cro is only a wrapper around \g@ldm@cro.

```
8 \def\geldm@cro#1#2{\withs@pfalse
```
9 \afterassignment\g@ldm@cro\count@#1\relax{#2}}

\g@ldm@cro This macro starts by looking at the sign of #2: if it is negative, it prints the correct indicator (a parenthesis or a minus sign), assigns the absolute value of #2 to \count2 and goes on. Note that \geldm@cro and therefore \g@ldm@cro are always used within \$s, so it is really a minus sign that is printed, not a hyphen. All calculations are done with \count0, \count1, etc. i.e., without F-columnspecific  $\langle count \rangle$  because it is all done locally. Leaving the tabular environment will restore their values.

```
10 \def\g@ldm@cro#1\relax#2{\ifnum#2<0 \ifstrict@ccounting (\else -\fi
11 \count2=-#2 \else\count2=#2
12 \fi
```
Calculate the entire currency units: this is the result of  $x/a$  as integer division, with  $a = 10^n$  and n the part of #1 after the separator (if any). Here the first character of #1 is discarded, so the separator in #1 is not strict: you could also specify 3.2 instead of 3,2 (or even 3p2).

```
13 \count4=\ifx\relax#1\relax 2 \else \@gobble#1\relax\fi
14 \count3=0
```
15 \loop\ifnum\count3<\count4

```
16 \divide\count2 by 10 \advance\count3 by \@ne
17 \repeat
```
Note that \count3 now equals \count4: this going up-and-down will be used more often, it saves several assignments. The value in \count2 is then output by \g@ldens using the separation given (and stored in \count@).

18 \g@ldens{\the\count@}%

If there is a decimal part. . .

19 \ifnum\count3>0\decim@lmark

Next the decimal part is dealt with. Now  $x \mod a$  is calculated in the usual way:  $x - (x/a) * a$  with integer division. The minus sign necessary for this calculation is introduced in the next line by changing the comparison from < to >.

- 20 \ifnum#2>0 \count2=-#2\else\count2=#2 \fi
- 21 \loop\ifnum\count3>0

22 \divide\count2 by 10 \advance\count3 by \m@ne 23 \repeat

The value of \count3 is now 0, so counting up again.

```
24 \loop\ifnum\count3<\count4
25 \multiply\count2 by 10 \advance\count3 by \@ne
26 \repeat
27 \ifnum#2>0 \advance\count2 by #2
28 \else \advance\count2 by -#2
29 \fi
30 \zerop@d{\number\count3}{\number\count2}%
31 \fi
```
If the negative number is indicated by putting it between parentheses, then the closing parenthesis should stick out of the column, otherwise the alignment of this entry in the column is wrong. This is done by an \rlap and therefore does not influence the column width. For the last column this means that this parenthesis may even stick out of the table. I don't like this, therefore I chose to put \strict@ccountingfalse. Change if you like, by setting the option strict.

If overflow was detected, an exclamation mark is output to the right of the value that caused this. This of course ruins the appearance of the table, but in this case that serves a clear goal: there's something wrong and you should know.

```
32 \ifx\FCs@gn\m@ne \ifnum#2<0 \ifstrict@ccounting
33 \rlap{)~!}\else\rlap{~!}\fi\else\ifstrict@ccounting
34 \rlap{\phantom{)}~!}\else\rlap{~!}\fi\fi
35 \else \ifnum#2<0 \ifstrict@ccounting\rlap{)}\fi\fi
36 \fi}
```
\g@ldens Here the whole currency units are dealt with. The macro \g@ldens is used recursively, therefore the double braces; this allows to use **\count0** locally. This also implies that tail recursion is not possible here, but that is not very important, as the largest number (which is  $2^{31} - 1$ ) will only cause a threefold recursion using the default 3,2 (ninefold when using 1,0, but who does that?). The largest amount this package can deal with is therefore 2.147.483.647 (using 3,0). For most people this is probably more than enough if the currency is euros or dollars. And otherwise make clear that you use a currency unit of  $k \in \mathbb{C}$  (or even  $M \in \mathbb{C}$  for the very rich). The author is thinking of ways to use two counters for each number. The maximum then becomes  $2^{63} - 1$ . Even expressed in cents this would lead to a maximum of slightly more than  $92.2 \,\mathrm{P} \in$ ; about 100 times the current world economy [\[4\]](#page-19-3). Yet another method is to used Heiko Oberdiek's package bigintcalc: then only memory restrictions apply. This, however, requires a major rewrite of fcolumn. For now, version 1.2 sticks to the moderate amounts.

There is no straightforward interpretation of #1 being zero or negative, therefore this is used as an indicator that no grouping character should be used.

37 \def\g@ldens#1{{\count3=\count2 \count0=#1

First divide by  $10^n$ , where *n* is #1.

38 \ifnum\count0<1 \count0=3 \fi

39 \loop \ifnum\count0>0 \divide\count2 by 10 \advance\count0 by \m@ne

40 \repeat Here is the recursive part, 41 \ifnum\count2>0 \g@ldens{#1}\fi and then reconstruct the rest of the number. 42 \count0=#1 43 \ifnum\count0<1 \count0=3 \fi 44 \loop \ifnum\count0>0 \multiply\count2 by 10 \advance\count0 by \m@ne 45 \repeat 46 \count2=-\count2 47 \advance\count2 by \count3 \du@zendprint{#1}}}

- \du@zendprint The macro \du@zendprint takes care for correctly printing the separator and possible trailing zeros. The former, however, is only done if #1 is larger than zero. 48 \def\du@zendprint#1{\ifwiths@p\ifnum#1>0 \sep@rator\fi 49 \zerop@d{#1}{\number\count2}% 50 \else\zerop@d1{\number\count2}\fi\global\withs@ptrue}
	- \zerop@d The macro \zerop@d uses at least #1 digits for printing the number #2, padding with zeros when necessary. Note: #1 being zero or negative is a flag that it should be interpreted as 3. A bit ugly, but it works, since the related code knows about this.

It is done within an extra pair of braces, so that \count0 and \count1 can be used without disturbing their values in other macros.

51 \def\zerop@d#1#2{{\count0=1 \count1=#2

First determine the number of digits of #2 (expressed in the decimal system). This number is in \count0 and is at least 1.

```
52 \loop \divide \count1 by 10 \ifnum\count1>0 \advance\count0 by \@ne
53 \repeat
```
If #1 is positive, the number of zeros to be padded is  $max(0, #1-\text{count0})$  (the second argument can be negative), so a simple loop suffices. If it is zero or negative, this is a signal that it should be interpreted as 3 (and no separator will be output).

54 \ifnum#1>0

```
55 \loop \ifnum\count0<#1\relax 0\advance\count0 by \@ne
```
- 56 \repeat
- 57 \else

```
58 \advance\count0 by -3
```
59 \loop \ifnum\count0<0 0\advance\count0 by \@ne

```
60 \repeat
```

```
61 \fi\number#2}}
```
\zetg@ld This macro takes care for several things: it increases the subtotal for a given Fcolumn, it checks whether or not that subtotal has overflown, it records the largest width of the entries in that column and it typesets #1 via \geldm@cro.

```
62 \def\zetg@ld#1#2{\count0=#2\relax \let\FCs@gn=\@ne
```
First it checks whether there is a risk of overflow in this step. If A and B are two TEX-registers and  $B$  is to be added to  $A$ , overflow will not occur if one is (or both are) zero or if  $A$  and  $B$  have different signs. Otherwise, be careful. Note that  $T_P X$ does not check for overflow when performing an \advance (done in section 1238 of Ref. [\[5\]](#page-19-4)), in contrast to \multiply, see section 105.

63 \ifnum\count0<0

```
64 \ifnum\csname FCtot@\romannumeral\FCsc@l\endcsname<0
65 \let\FCs@gn=\m@ne
66 \fi
67 \fi
68 \ifnum\count0>0
69 \ifnum\csname FCtot@\romannumeral\FCsc@l\endcsname>0
70 \let\FCs@gn=\m@ne
71 \fi
72 \fi73 \global\advance\csname FCtot@\romannumeral\FCsc@l\endcsname by \count0
74 \ifx\FCs@gn\m@ne
```
They had the same sign: risk of overflow. Record the sign of \count0 (and of the original total of this column; they were the same) in  $\Fcs@gn$ . Table [5](#page-8-0) shows what can go wrong if the numbers are too large: in the left F-column the

<span id="page-8-0"></span>Table 5: Examples on overflow.

| Projects                   |                                                    |                                                        |                                                  |  |  |
|----------------------------|----------------------------------------------------|--------------------------------------------------------|--------------------------------------------------|--|--|
| income                     | 31 dec 2014                                        | 31 dec 2015                                            | 31 dec 2016                                      |  |  |
| item 1<br>item 2<br>item 3 | 20.000.000,00<br>$10.000.000,00$ !<br>5.000.000,00 | 20.000.000,00<br>$2.000.000,00$ !<br>$-2.000.000,00$ ! | 20.000.000,00<br>$-2.000.000,00$<br>2.000.000,00 |  |  |
|                            | $-7.949.672,96$                                    | 20.000.000,00                                          | 20.000.000,00                                    |  |  |

sumline is incorrect and the number that caused the overflow is indicated by an exclamation mark. In the middle F-column, overflow occurs twice and because this is once positive, once negative here, cancellation of errors occurs and the sumline is correct in the end. Nevertheless, it is advised to swap the two items that caused the overflow, as shown in the right F-column.

Since the absolute value of \FCs@gn is unity, no overflow will occur in the multiplication step below.

- 75 \ifnum\count0>0 \let\FCs@gn\@ne \fi
- 76 \count0=\csname FCtot@\romannumeral\FCsc@l\endcsname
- 77 \multiply\count0 by \FCs@gn
- 78 \ifnum\count0<0
- 79 \let\FCs@gn=\m@ne
- 80 \PackageError{fcolumn}{Register overflow}{Overflow occurred
- 81 in fcolumn \number\FCsc@l. Check your table.}%
- 82 \else\let\FCs@gn=\@ne

```
83 \foralli
```

```
84 \fi
```
The value of **\FCs@gn** is used in **\geldm@cro** below.

```
85 \setbox0=\hbox{$\geldm@cro{#1}{#2}$}%
```

```
86 \ifdim\wd0>\csname FCwd@\romannumeral\FCsc@l\endcsname
```

```
87 \global\csname FCwd@\romannumeral\FCsc@l\endcsname=\wd0
```

```
88 \fi\unhbox0}
```
\b@fi The macro \b@fi provides the beginning of the financial column. It will be inserted in the column to capture the number entered by the user The separator and decimal mark are within a math environment, so you can indeed specify  $\setminus$ , instead of \thinspace, but there is an extra brace around, so it doesn't affect the spacing between the digits (trick copied from dcolumn, Ref. [\[3\]](#page-19-2)).

The  $\langle count \rangle$ s  $\FCO1$  captures the part to the left of the decimal marker,  $\FCOr$ that to the right.

```
89 \newcount\FC@l \newcount\FC@r
90 \def\FC@chklist{}
91 \def\setucc@de#1#2\relax{\uccode'\~='#1 }
92 \def\b@fi#1#2#3{%
```
An intermediate macro **\sep@xt** to extract the first character of #1, which in most cases will be the only character.

```
93 \def\sep@xt##1##2\end{\def\sep@rator{{##1}}}%
94 \sep@xt#1\end\def\decim@lmark{{#2}}%
95 \def\sp@l{#3}\global\advance\FCsc@l by \@ne
96 \global\FC@l=0 \global\FC@r=1
```
The value specified by the user is then captured by \FC@l and this is done in a special way: \FC@l is assigned globally within \box0. Why? To use it as scribbling paper to examine what the user entered, without dumping it into the horizontal list.

There are four parts to an F-column entry, all parts optional, making 16 combinations. The sequence is (in the Backus–Naur notation of Ref.  $[6]$ ):  $\langle \text{sign} \rangle$  $\langle$ integer constant $\rangle$   $\langle$ decimal marker $\rangle$   $\langle$  integer constant $\rangle$ . Here  $\langle$  sign $\rangle$  is a plus or minus character with category code  $12$ ,  $\langle$  integer constant $\rangle$  is a sequence of zero or more (decimal)  $\langle$  digit $\rangle$ s, and  $\langle$  decimal marker $\rangle$  is the middel part of #3, i.e., the comma in 3,2 or the period in 3.2. If the  $\langle$  decimal marker $\rangle$  is absent with no space characters between the two  $\langle$  integer constant $\rangle$  terms, these merge, making four redundant entries. One of the combinations is  $\langle \text{empty} \rangle$ , a sequence of exactly zero non-space tokens: this is the only combination that doesn't put anything in an F-column.

The minus sign must be captured separately, because in an entry like -0,07 the 7 cents are negative, but this cannot be seen from the integer part, since −0 is 0 in T<sub>E</sub>X (in fact in most computer languages, but not in MIX [\[7\]](#page-19-6)), so  $\iint_{\mathbb{R}}$  in -0<0 yields false. \FCs@gn is a general purpose flag. Its first use is to capture the sign.

97 \let\FCs@gn=\@ne\relax \setbox0\hbox\bgroup\$%

Do the scan inside a box and inside math mode. Start with defining all characters that may appear as the first one in an F-column as active.

98\uccode'\"='0\relax\uppercase{\def"}{\restorem@thcodes\global\FC@l=0}

```
99 \uccode'\~='1\relax \uppercase{\def~}{\restorem@thcodes \global\FC@l=1}
100 \uccode'\~='2\relax \uppercase{\def~}{\restorem@thcodes \global\FC@l=2}
101 \uccode'\"='3\relax \uppercase{\def"}{\restorem@thcodes \global\FC@l=3}
102\uccode'\~='4\relax \uppercase{\def~}{\restorem@thcodes \global\FC@l=4}
103 \uccode'\~='5\relax \uppercase{\def~}{\restorem@thcodes \global\FC@l=5}
104 \uccode'\~='6\relax \uppercase{\def~}{\restorem@thcodes \global\FC@l=6}
105\uccode'\~='7\relax \uppercase{\def~}{\restorem@thcodes \global\FC@l=7}
106 \uccode'\~='8\relax \uppercase{\def~}{\restorem@thcodes \global\FC@l=8}
107 \uccode'\~='9\relax \uppercase{\def~}{\restorem@thcodes \global\FC@l=9}
```
For the input decimal mark something extra is needed: if it is the first character in an F-column (like in ,07), it should also restore the \mathcodes of the digits. Checking whether or not it is the first is easy, since in that case the \mathcodes of the decimal digits is still "8000. The assignment to \FC@r starts with 1, so that appended digits get captured correctly, even if they start with 0. Postprocessing of  $\FCor}$  is done in  $\ee$ i. The input decimal mark switches itself off as active character, so at most one input decimal separator is allowed (N.B.: this makes sense).

```
108 \def\deactdecm@rk##1##2\relax{\mathcode'##1=0 }%
109 \afterassignment\setucc@de\count@#3\relax
110 \uppercase{\def~}{\ifnum\mathcode'\0=\mathcode'- \restorem@thcodes\fi
111 \afterassignment\deactdecm@rk\count@#3\relax \global\FC@r=1}%
```
The input grouping character effectively expands to "nothing, i.e., ignore" in a complicated way: it ignores the character and resumes scanning the number. The test prior to that action is needed if the grouping character is the first character encountered in the F-column. Which part to continue with depends on whether or not an input decimal mark was encountered; that can be checked by looking at its \mathcode.

The input grouping character is the dot ., except when that character was already chosen as input decimal mark. In that case, the grouping character will be the comma. This is easy to check because the **\uccode** of  $\check{\ }$  is still preserved.

```
112 \def\d@cm##1##2{\count@=\mathcode'##1 }
113 \ifnum\uccode'\~='. \uccode'\~=',\relax\else \uccode'\~='.\relax\fi
114 \uppercase{\def~}{\ifnum\mathcode'\0=\mathcode'- \restorem@thcodes\fi
115 \afterassignment\d@cm\count@#3\relax
```
The \expandafter below is necessary because the global assignment should act after the \fi.

```
116 \ifnum\count@=\mathcode'- \expandafter\global\FC@l=\the\FC@l
117 \else \expandafter\global\FC@r=\the\FC@r\fi}%
```
The signs are relatively simply: record the sign, restore \mathcodes if needed (it should be: a minus sign between digits screws up everything), and start scanning the number.

```
118 \uccode'\"='+\relax
```
119 \uppercase{\def~}{\ifnum\mathcode'\0=\mathcode'-

```
120 \restorem@thcodes\fi\global\FC@l=0}%
```

```
121 \uccode'\"='-\relax
```

```
122 \uppercase{\def~}{\ifnum\mathcode'\0=\mathcode'-
```
123 \restorem@thcodes\fi\global\let\FCs@gn\m@ne \global\FC@l=0}%

Now actually activate all these codes. The first is simple, but after that, one can't say "8000 anymore because 0 acts as active. But copying \mathcodes still works. 124 \mathcode'-="8000 \mathcode'+=\mathcode'- \mathcode'.=\mathcode'-

These three remain active until the  $\$ in **\e**Qfi is encountered. The following ones will, in the general case, have their activeness turned off at some time.

```
125 \def\actdecm@rk##1##2\relax{\ifx##1.\relax \mathcode',=\mathcode'-
126 \else \mathcode'##1=\mathcode'- \fi}%
127 \afterassignment\actdecm@rk\count@#3\relax
128 \mathcode'\0=\mathcode'- \mathcode'\1=\mathcode'-
129 \mathcode'\2=\mathcode'- \mathcode'\3=\mathcode'-
130 \mathcode'\4=\mathcode'- \mathcode'\5=\mathcode'-
131 \mathcode'\6=\mathcode'- \mathcode'\7=\mathcode'-
132 \mathcode'\8=\mathcode'- \mathcode'\9=\mathcode'- }
```
\e@fi If the digits are still active then either nothing was entered or only characters that did not deactivate the digits were entered. In either case the output should be  $\langle \text{empty} \rangle$ . To flag this outside the group that started with the opening \$ of \b@fi, \FC@r is set globally to a negative value. This doesn't harm, because it didn't contain relevant information anyway. Outside the group, the sign of \FC@r can then be tested. This is a slight misuse of this \count, but now it's documented.

If there was no decimal sign or if there was a decimal sign but no decimal part, \FC@r will still be 1, which doesn't parse well with \secd@xt, so a zero is appended.

```
133 \def\e@fi{\ifnum\mathcode'\0=\mathcode'- \global\FC@r=\m@ne\fi$\egroup
134 \ifnum\FC@r>0
```

```
135 \ifnum\FC@r<10 \multiply\FC@r by 10 \fi
```
Next is a loop for bringing the decimal part in the correct way to the the integer part. The loop is performed the number of decimal digits to be printed (the 2 in 3,2 of the default setting). This also means that if you specified more decimal digits than this, the excess digit(s) will not be handled and a **\PackageWarning** will be given.

```
136 \def\i@ts##1##2{\count0=##2}
137 \afterassignment\i@ts\count@\sp@l
138 \loop\ifnum\count0>0 \multiply\FC@l by 10
139 \expandafter\secd@xt\number\FC@r\end \advance\count0 by \m@ne
140 \repeat
141 \ifnum\FC@r>10
142 \def\tw@l##1##2\relax{##2}
143 \PackageWarning{fcolumn}{Excess digit\ifnum\FC@r>100 s\fi\space
144 ''\expandafter\tw@l\number\FC@r\relax'' in decimal part
145 \MessageBreak ignored}
146 \fi
```
Don't forget to correct for the sign (once this is done,  $\FCS@gn$  is free again and can and will be used for other purposes). Then output the result.

```
147 \ifx\FCs@gn\m@ne\relax \FC@l=-\FC@l \fi
```
148 \zetg@ld{\sp@l}{\FC@l}% 149 \fi}

\secd@xt The second digit from the left is needed from a decimal number. The macro \secd@xt extracts that digit, provided that the number has at least two digits, but that is guaranteed by  $\eeff$ . That second digit is then added to  $\Fe$ . A new number is assigned to  $\FC@r$ , that consists of the digits of #1#3. If #3 was empty, a zero is appended. In this way \FC@r is prepared for insertion in the next invocation of \secd@xt. In iterating: 1234 yields 134, yields 14, yields 10, stays 10, etc.

> 150 \def\secd@xt#1#2#3\end{\advance\FC@l by #2 151 \FC@r=#1#3 \ifnum\FC@r<10 \multiply\FC@r by 10 \fi}

\restorem@thcodes As shown above, once the first digit, or sign, or decimal separator, or grouping character is scanned, the decimal digits should loose their activeness. That is done here rather blunt, since the actual \mathcode is not important—as long as it is not "8000—because the digits are not used for typesetting (and even if they were; it's inside  $\boxtimes 0$ , whose contents will be discarded). When the \$ in  $\eeffi$ is encountered, the digits get back their original \mathcodes so that the actual typesetting in \zetg@ld is correct again.

> 152 \def\restorem@thcodes{\mathcode'\0=0 \mathcode'\1=0 153 \mathcode'\2=0 \mathcode'\3=0 \mathcode'\4=0 \mathcode'\5=0  $154 \mathbf{\cdot} \Set{}{9=0 \mathbf{\cdot} \7=0 \mathbf{\cdot} \Set{}{8=0 \mathbf{\cdot} \9=0 }$

#### 3.3 Adaptations to existing macros

\@array The definition of \@array had to be extended slightly because it should also include \@mksumline (acting on the same #2 as \@mkpream gets). This change is transparant: it only adds functionality and if you don't use that, you won't notice the difference. It starts by just copying the original definition from v2.4k of the array package [\[1\]](#page-19-0).

```
155 \def\@array[#1]#2{%
156 \@tempdima \ht \strutbox
157 \advance \@tempdima by\extrarowheight
158 \setbox \@arstrutbox \hbox{\vrule
159 \Cheight \arraystretch \Ctempdima
160 \@depth \arraystretch \dp \strutbox
161 \@width \z@}%
```
Here comes the first change: after each  $\setminus \setminus$  (or  $\setminus \text{crt}$  for that matter) the  $\langle \text{count} \rangle$ \FCsc@l should be reset. This is easiest done with \everycr, but \everycr is put to {} by \ialign, so that definition should change. The resetting should be done globally.

```
162 \def\ialign{\everycr{\noalign{\global\FCsc@l=0 }}%
163 \tabskip\z@skip\halign}
```
Then the definition is picked up again.

164 \begingroup

```
165 \@mkpream{#2}%
```

```
166 \xdef\@preamble{\noexpand \ialign \@halignto
```
- 167 \bgroup\@arstrut\@preamble\tabskip\z@\cr}%
- 168 \endgroup

The combination \endgroup followed by \begingroup seems redundant, but that is not the case: the \endgroup restores everything that was not \global. With the following \begingroup it is ensured that \@mksumline experiences the same settings as \@mkpream did.

- 169 \begingroup
- 170 \@mksumline{#2}%
- 171 \endgroup

As a side product of **\@mksumline** also the  $\langle count \rangle$ s for the totals and  $\langle dimen \rangle$ s for the widths of the colums are created. The columns should start fresh, i.e., totals are 0 and widths are 0 pt.

172 \res@tsumline

From here on it is just the old definition of array.sty.

```
173 \@arrayleft
174 \if #1t\vtop \else \if#1b\vbox \else \vcenter \fi \fi
175 \bgroup
176 \let \@sharp ##\let \protect \relax
177 \lineskip \z@
178 \baselineskip \z@
179 \m@th
180 \let\\\@arraycr \let\tabularnewline\\\let\par\@empty \@preamble}
```
Because \@array was changed here and it is this version that should be used, \@@array should be \let equal to \@array again.

```
181 \let\@@array=\@array
```
#### 3.4 The sumline, close to a postamble

\@mksumline The construction of the sumline is much easier than that of the preamble for several reasons. It may be safely assumed that the preamble specifier is grammatically correct because it has already been screened by \@mkpream. Furthermore most entries will simply add nothing to \s@ml@ne, e.g.,  $\mathbf{\&}$ , !, and | can be fully ignored. Ampersands are only inserted by  $c, 1, r, p, m$ , and  $b$ . So a specifier like  $\mathcal{C}\{\text{lift}\{\theta\}$ will yield the sumline  $\&\a\&\a\\\,$  (where  $\&$  is a macro that prints the desired result of the column, see later). Had the specifier been  $1|f||\mathcal{Q}\{-\}1|f$ , then the same sumline must be constructed: all difficulties are already picked up and solved in the creation of the preamble.

> In reality the sumline must be constructed from the expanded form of the specifier, so  $\{\}If@{\}$  will expand as  $\{\}\Theta[i]{\}$   $\{ \}, \{\}, \{3, 2\}r \leq \text{of} \}.$ The rules for constructing the sumline are now very simple:

- add an ampersand when  $c, 1, r, p, m$ , or  $b$  is found, unless it is the first one (this is the same as in the preamble);
- add a \a when  $\{\setminus eOfi\}$  is found;
- ignore everything else;
- close with a  $\setminus \setminus$ .

(In reality also the column check is inserted just before the  $\setminus \setminus$ , see  $\lambda$ ut@check.) To discriminate, a special version of \@testpach could be written, but that is not necessary: **\@testpach** can do all the work, although much of it will be discarded. Here speed is sacrificed for space and this can be afforded because the creation of the sumline is done only once per \tabular.

The start is copied from **\@mkpream**.

#### 182 \def\@mksumline#1{\gdef\s@ml@ne{}\@lastchclass 4 \@firstamptrue

At first the column number is reset and the actual code for what was called \a above is made inactive.

- 183 \global\FCsc@l=0
- 184 \let\prr@sult=\relax

Then **\@mkpream** is picked up again.

- 185 \@temptokena{#1}
- 186 \@tempswatrue
- 187 \@whilesw\if@tempswa\fi{\@tempswafalse\the\NC@list}%
- 188 \count0\m@ne
- 189 \let\the@toks\relax
- 190 \prepnext@tok

Next is the loop over all tokens in the expanded form of the specifier. The change with respect to  $\Diamond$  must be set to that the body of the loop is now only dealing with F-classes 0, 2, and 10. What to do in those cases is of course different from what to do when constructing the preamble, so special definitions are created, see below.

```
191 \expandafter \@tfor \expandafter \@nextchar
192 \expandafter :\expandafter =\the\@temptokena \do
193 {\@testpach
194 \ifcase \@chclass \@classfz
195 \or \or \@classfii \or
196 \or \or \or \or \or \or \or \Cclassfx \fi
```
197 \@lastchclass\@chclass}%

And the macro is finished by applying the  $\lambda$ ut@check and appending the  $\lambda$ to the sumline. Note that the  $\a$ ut@check is performed *in* the last column, but since it does not put anything in the horizontal list—it only writes to screen and transcript file—, this is harmless.

198 \xdef\s@ml@ne{\s@ml@ne\noexpand\aut@check\noexpand\\}}

- \@addtosumline Macro \@addtosumline, as its name already suggests, adds something to the sumline, like its counterpart **\@addtopreamble** did to the preamble. 199 \def\@addtosumline#1{\xdef\s@ml@ne{\s@ml@ne #1}}
	- \@classfx Class f10 for the sumline creation is a stripped down version of \@classx: add an ampersand unless it is the first. It deals with the specifiers b, m, p, c, l, and r. 200 \def\@classfx{\if@firstamp \@firstampfalse \else \@addtosumline &\fi}
- $\lambda$  classfz Class f0 is applicable for specifiers c, 1, and r, and if the arguments of p, m, or b are given. The latter three cases, with  $\@chnum$  is 0, 1, or 2 should be ignored and the first three cases are now similar to class f10. 201\def\@classfz{\ifnum\@chnum<\thr@@ \@classfx\fi}
- \@classfii Here comes the nice and nasty part. Class f2 is applicable if a < is specified. This is tested by checking \@lastchclass, which should be equal to 8. Then it is checked that the argument to  $\leq$  is indeed  $\eeff$ . This check is rather clumsy but this was the first way, after many attempts, that worked. It is necessary because the usage of  $\leq$  is not restricted to **\e**@fi: the user may have specified other L<sup>AT</sup>EX-code using <.

```
202 \def\@classfii{\ifnum\@lastchclass=8
203 \edef\t@stm{\expandafter\string\@nextchar}
204 \edef\t@stn{\string\e@fi}
205 \ifx\t@stm\t@stn
```
- If both tests yield true then add the macro to typeset everything.
- 206 \@addtosumline{\prr@sult}

But we're not done yet: in the following lines of code the appropriate  $\langle count \rangle$ s and  $\langle dimen \rangle$ s are created, if necessary. Note that **\FCsc@l** was set to 0 in the beginning of \@mksumline, so it is well-defined when \@classfii is used.

```
207 \global\advance\FCsc@l by \@ne
208 \ifnum\FCsc@l>\FCtc@l
```
Apparently the number of requested columns is larger than the currently available number of relevant  $\langle count \rangle$  and  $\langle dimen \rangle$ s, so new ones should be created. What is checked here is merely the existence of \FCtot@<some romannumeral>. If it already exists—although it may not even be a  $\langle count \rangle$ ; that cannot be checked it is not created by following and an error is given. In case it is a  $\langle count \rangle$  you're just lucky, and you could ignore that error, although any change to this  $\langle count \rangle$ is global anyway, so things will be overwritten. In the case it is not a  $\langle count \rangle$ , things will go haywire and you'll soon find out. The remedy then is to rename your  $\langle count \rangle$  prior to fcolumn to avoid this name clash.

```
209 \expandafter\ifx\csname FCtot@\romannumeral\FCsc@l\endcsname\relax
210 \expandafter\newcount\csname FCtot@\romannumeral\FCsc@l\endcsname
211 \else
212 \PackageError{fcolumn}{Name clash for <count>}{\expandafter\csname
213 FCtot@\romannumeral\FCsc@l\endcsname is already defined and it may
214 not even be a <count>. If you're\MessageBreak sure it is a <count>,
215 you can press <enter> now and I'll proceed, but things\MessageBreak
216 will get overwritten.}%
```
 $217$  \fi

And the same is applicable for the  $\langle dimen \rangle$ : in case of a name clash you have to rename your  $\langle$  dimen<sub>}</sub> prior to fcolumn.

```
218 \expandafter\ifx\csname FCwd@\romannumeral\FCsc@l\endcsname\relax
219 \expandafter\newdimen\csname FCwd@\romannumeral\FCsc@l\endcsname
```

```
If the creation was successful, the \langle count \rangle \FCtc@l should be increased.
220 \global\FCtc@l=\FCsc@l
221 \else
222 \PackageError{fcolumn}{Name clash for <dimen>}{\expandafter\csname
223 FCwd@\romannumeral\FCsc@l\endcsname is already defined and it may
224 not even be a <dimen>. If you're\MessageBreak sure it is a <dimen>,
225 you can press <enter> now and I'll proceed, but things\MessageBreak
226 will get overwritten.}%
227 \fi
228 \fi
229 \ifmmode \big\vert 1229 \ifmmode \big\vert230 \fi}
```
Once created, it is not necessary to initialise them here because that is done later in one go.

\sumline The command for the sumline has one optional argument: the separation between the rule and the total. By default this is 2 pt, but the user may specify \sumline[10pt] if that separation needs to be 10 pt. The assignment needs to be global, because it is done in the first column of the tabular, but is valid for the whole line.

```
231 \newdimen\s@mlinesep
232 \def\sumline{\@ifnextchar[\s@mline{\s@mline[2pt]}}
233 \def\s@mline[#1]{\global\s@mlinesep=#1 \s@ml@ne}
```
\prr@sult The macro \prr@sult actually puts the information together. It starts like \leeg. 234 \def\prr@sult{\$\egroup \let\e@fi=\relax

> Then the information for the last line is computed. It is not sufficient to calculate the width of the result (in points) to use that as the width of the rule separating the individual entries and the result. It may be that the sum is larger (in points) than any of the entries, e.g., when the result of  $6+6$  (using specifier 3, 2) is typeset. The width of the rule should be equal to the width of  $\hbar\$  $$12$ {,}00\$} then. On the other hand the width of the rule when summing 24 and −24 should be that of  $\hbar$ box{\$-24{,}00\$} (or  $\hbar$ box{\$(24{,}00\$}, see above), not the width of the result \hbox{\$0{,}00\$}. Therefore the maximum of all entry widths, including the result, was calculated.

```
235 \setbox0=\hbox{$\geldm@cro{\sp@l}{\number\csname
236 FCtot@\romannumeral\FCsc@l\endcsname}$}%
237 \ifdim\wd0>\csname FCwd@\romannumeral\FCsc@l\endcsname
238 \global\csname FCwd@\romannumeral\FCsc@l\endcsname=\wd0
239 \fi
240 \vbox{\hrule width \csname FCwd@\romannumeral\FCsc@l\endcsname
241 \vskip\s@mlinesep
242 \hbox to \csname FCwd@\romannumeral\FCsc@l\endcsname{\hfil\unhbox0}}}
```
#### 3.5 Other checks

\leeg This macro is used to overrule the default behaviour of the pair \b@fi and \e@fi. It starts with ending the groups in the same way that \e@fi would normally do. Then the effect of  $\eeq$ fi (that is still in the preamble) is annihilated by  $\letq$  it is to be \relax. This \let is only local to the current column. Then the argument to \leeg is treated in a similar way as \e@fi would do with a typeset number.

Since the user may from time to time also need a column entry other than a number in the table, e.g., \leeg{p.m.}, this definition is without at-sign. By defining  $\leq$  in this way, instead of  $\multicolumn{0}{\textrm{which contains } \textrm{.}}$ the default spacing in the column is retained. It has its normal effect on the column width, but doesn't alter the width of the sumrule.

243 \def\leeg#1{\$\egroup \let\e@fi=\relax #1}

Note that anything may be given as argument to \leeg, so in principle it can also be used to cheat: \leeg{0,03} will insert 0,03 in the table but it doesn't increase the totals of that column by 3 (assuming 3,2 coding for the separations). But you won't cheat, won't you? It may affect the width, so be careful: don't insert the unabridged version of Romeo and Julia here.

\res@tsumline Since all changes to the totals and widths of the columns are global, they have to be reset actively at the start of a tabular or array. That is an action by itself, but it may occur more often, on request of the user, therefore a special macro is defined. A side effect of this macro is that \FCsc@l is reset to 0. This is an advantage: it should be zero at the beginning of a line in the table (for other lines this is done by the  $\setminus \setminus$ .

244 \def\res@tsumline{\FCsc@l=\FCtc@l\loop\ifnum\FCsc@l>0

- 245 \global\csname FCtot@\romannumeral\FCsc@l\endcsname=0
- 246 \global\csname FCwd@\romannumeral\FCsc@l\endcsname=\z@
- 247 \advance\FCsc@l by \m@ne\repeat}

\resetsumline To reset a sumline within a table, it should be done within a \noalign. 248 \def\resetsumline{\noalign{\res@tsumline}}

\aut@check If the number of F-columns is even, it is assumed that they are part of two sets of columns of which each column of the first set should balance the appropriate column of the second set. If on the other hand the number of columns is odd, then at least one column has nothing to balance against and no checking occurs. It is correct to check for oddness of \FCsc@l since this \aut@check is only performed in the last column of the tabular: the value of \FCsc@l now equals the number of columns used in the current tabular (and may differ from \FCtc@l).

> The output is only to screen and the transcript file; it doesn't change the appearance of your document, so in case the assumption is wrong you can safely ignore the result and go on. The  $\langle count \rangle$  0 and 1 are used here and this can be done because any content of those  $\langle count \rangle$ s from previous calculations has become irrelevant at this moment.

> If the list \FC@chklist is empty, the list for the automatic check is generated (which will remain empty if \FCsc@l is odd).

249 \def\aut@check{\ifx\@empty\FC@chklist\relax

```
250 \ifodd\FCsc@l\else
```
251 \count0=\@ne \count1=\FCsc@l

```
252 \divide\count1 by \tw@
253 \loop\ifnum\count1<\FCsc@l
254 \advance\count1 by \@ne
255 \xdef\FC@chklist{\FC@chklist\number\count0,\number\count1;}%
256 \advance\count0 by\@ne
257 \repeat
258 \fi
259 \fi
Then this list is peeled off and processed.
260 \loop
261 \ifx\FC@chklist\@empty\let\FCs@gn=\@ne\else\let\FCs@gn=\m@ne\fi
262 \ifx\FCs@gn\m@ne
263 \expandafter\fre@t\FC@chklist\end
264 \ifnum\csname FCtot@\romannumeral\count0\endcsname=
265 \csname FCtot@\romannumeral\count1\endcsname\else
266 \PackageWarningNoLine{fcolumn}{F-columns \number\count0 \space
267 and \number\count1 \space do not balance}%
268 \fi
269 \repeat}
```
When **\aut@check** is finished, **\FC@chklist** is empty again, i.e., well prepared for the next time it is used. This also means that the default behaviour kicks in again: if that's not what you want, you should specify the appropriate \checkfcolumns lines again.

\fre@t This function eats the first two numbers off \FC@chklist. 270 \def\fre@t#1,#2;#3\end{\count0=#1 \count1=#2 \xdef\FC@chklist{#3}}

\checkfcolumns But the assumptions for \aut@check may be wrong, therefore manual control on this checking is also made possible here. The macro \checkfcolumns provides a way to the user to check that the appropriate columns are balanced (as it should in a balance). Arguments #1 and #2 are the F-column numbers to compare. It is the responsibility of the user to provide the correct numbers here, otherwise bogus output is generated. If this manual check is inserted, the automatic check will not be performed.

271 \def\checkfcolumns#1#2{\noalign{\xdef\FC@chklist{\FC@chklist #1,#2;}}}

That's it!

### Acknowledgement

Thanks to Karl Berry for valuable comments regarding the consistency of the installation procedure of this version. Frank Mittelbach gave various useful suggestions for improving the input parsing as well as hints to make the package more LATEX-like.

## References

- <span id="page-19-0"></span>[1] Frank Mittelbach and David Carlisle. A new implementation of LATEX's tabular and array environment.
- <span id="page-19-1"></span>[2] Simon Fear. Publication quality tables in LAT<sub>E</sub>X.
- <span id="page-19-2"></span>[3] David Carlisle. The dcolumn package.
- <span id="page-19-3"></span>[4] According to the IMF <www.imf.org>.
- <span id="page-19-4"></span>[5] Donald Knuth, Computers & Typesetting/B, TEX: the program.
- <span id="page-19-5"></span>[6] Donald Knuth, Computers & Typesetting/A, The TEXbook.
- <span id="page-19-6"></span>[7] Donald Knuth, The Art of Computers Programming, volume 1.

## Change History

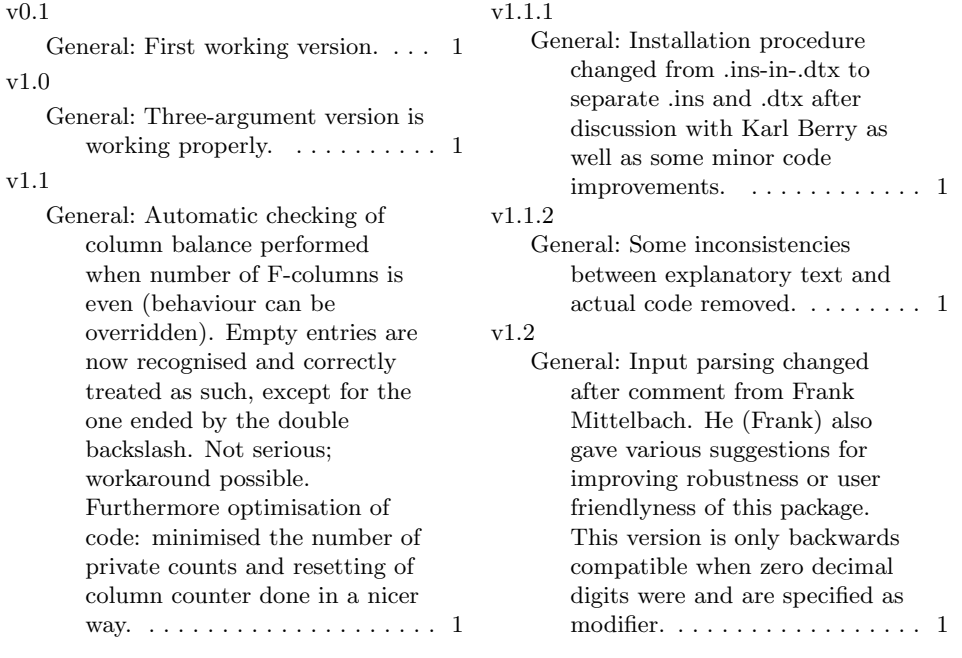

## Index

Numbers written in italic refer to the page where the corresponding entry is described; numbers underlined refer to the code line of the definition; numbers in roman refer to the code lines where the entry is used.

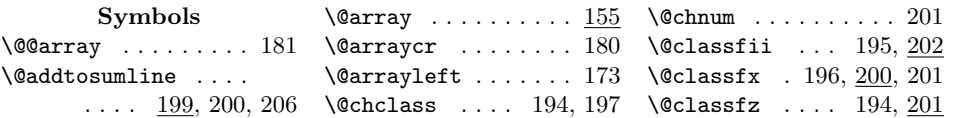

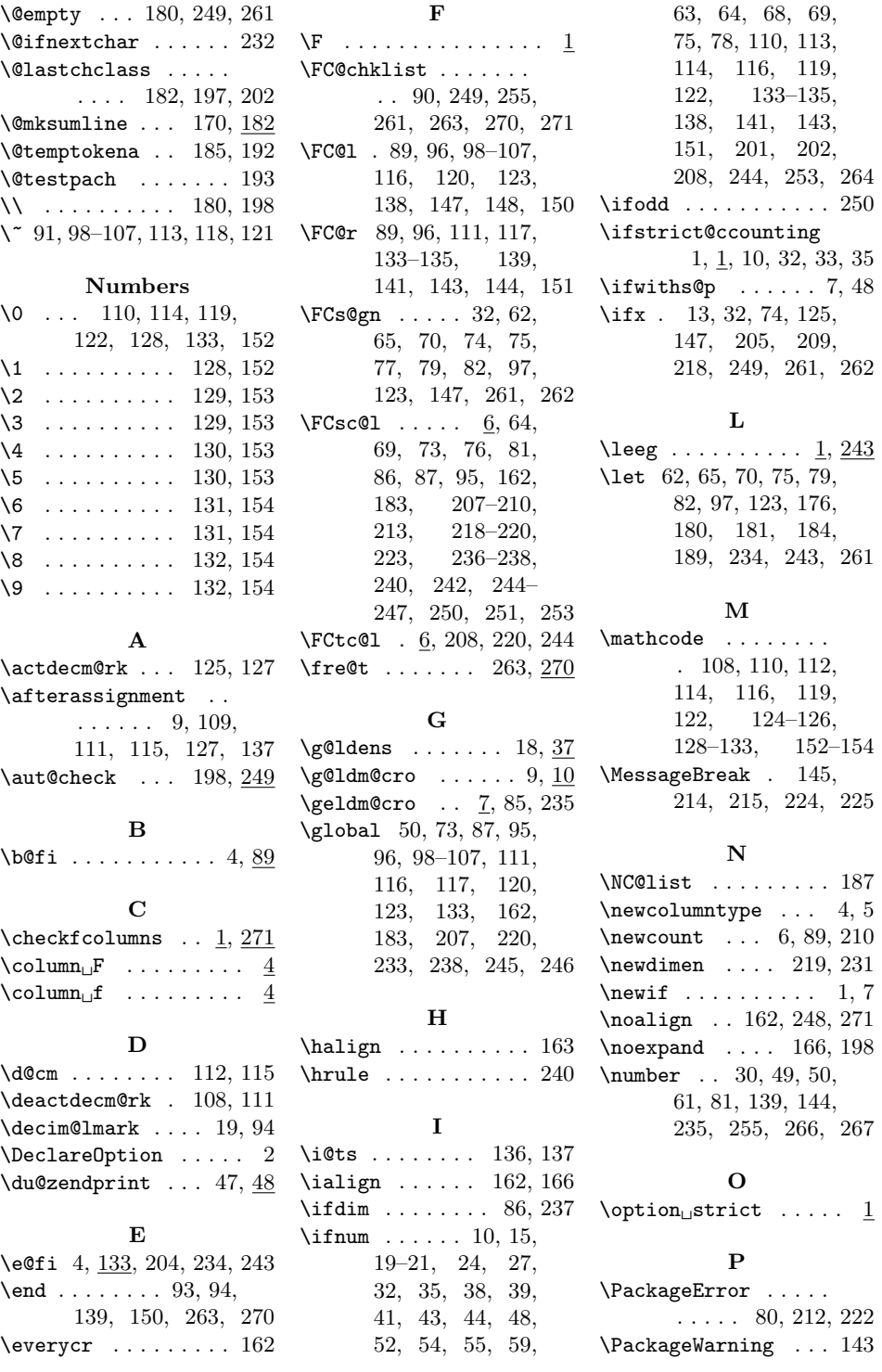

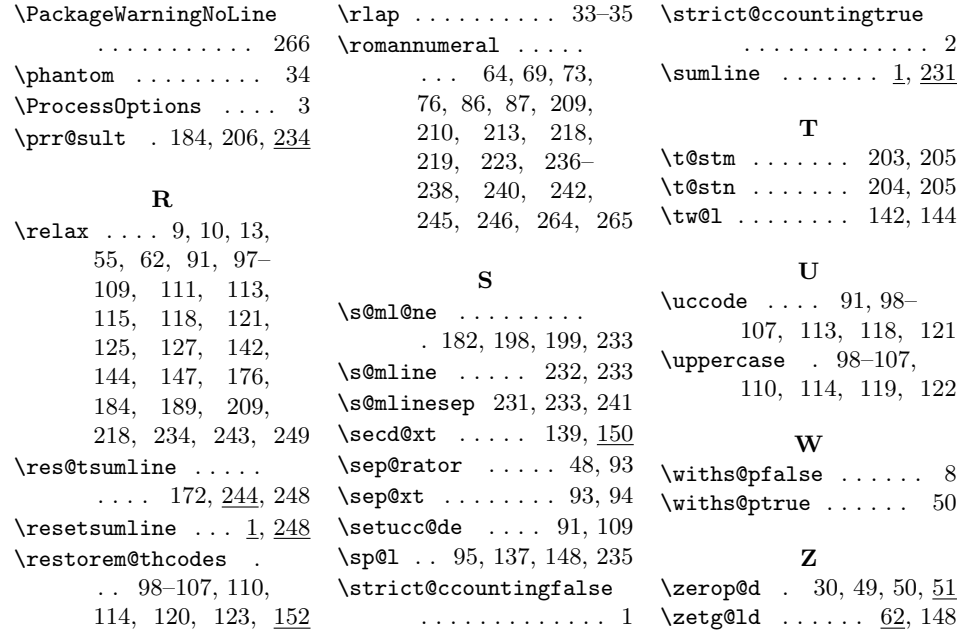